## LETI 2019/20, 1º Teste de Sistemas Distribuídos 23 de outubro de 2019

Identifique todas as folhas. Responda no enunciado, usando apenas o espaço fornecido.

Nas perguntas de escolha múltipla assinaladas com EM existe apenas uma resposta certa. Uma resposta errada desconta 1/(N-1) do valor de uma pergunta com N opções de resposta.

Duração da prova: 1h15m

## Grupo I – RPC [7 valores]

Considere um RPC que suporta uma aplicação de aluguer de bicicletas numa cidade. O RPC comunica com o protocolo UDP e usa um formato canónico para o seu sistema de tipos de dados. São implementadas as seguintes operações:

```
 Program RENT_A_BIKE { 
    TAKE_BIKE (string userId, string bikeId) ! NotEnoughBalance 
   RETURN BIKE (string userId, string bikeId) -> (integer userAccountBalance)
 }
```
A operação TAKE\_BIKE destranca uma bicicleta para o utilizador. Se o utilizador tiver pelo menos 30 pontos na sua conta, a bicicleta é destrancada. Caso contrário, é devolvido o erro NotEnoughBalance.

A operação RETURN\_BIKE devolve a bicicleta ao sistema, decrementa os pontos na conta do utilizador e retorna o saldo após a utilização.

- 1) [0,9v] Indique uma vantagem potencial na programação por se usar RPC comparando com o uso direto de sockets UDP. Justifique a vantagem apontada.
- 2) Considere a seguinte chamada do procedimento remoto TAKE\_BIKE("joana", "LX35").
	- a) [1,0v] Que informação é enviada pelo cliente no conteúdo do datagrama UDP do pedido? Desenhe uma representação do datagrama. Identifique e descreva cada campo numa legenda.

b) [0,7v] A figura seguinte mostra a arquitetura do RPC com o cliente à esquerda e o servidor à direita. Assinale na figura, com setas numeradas, qual o percurso de uma chamada à operação TAKE\_BIKE iniciada no "código do cliente" até que seja executado o procedimento no "código do servidor".

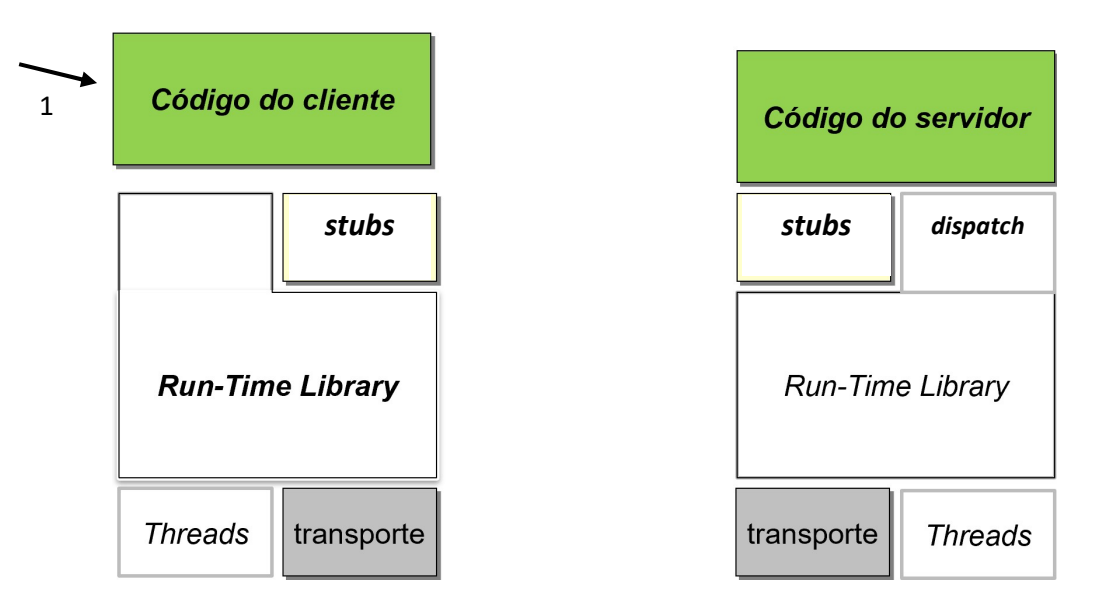

- c) [EM 0,7v] A rotina de adaptação (stub) do lado do cliente:
- A. Faz a conversão dos tipos de dados do cliente para o formato canónico.
- B. Define qual o protocolo de transporte com que o pedido pode ser recebido.
- C. Cria uma thread para enviar o pedido e aguardar resposta.
- D. Cria o socket para enviar o pedido.
- E. Define os tipos de dados de interfaces das operações RPC.
- F. Identifica qual o procedimento remoto que está a ser chamado.

A

- d) [EM 0,7v] A rotina de despacho (dispatch) do lado do servidor:
- A. Faz a conversão dos tipos de dados do formato canónico para o servidor.
- B. Faz a conversão dos tipos de dados usados no cliente para o formato canónico usado na rede.
- C. Define qual o protocolo de transporte a utilizar.
- D. Define os tipos de dados de interfaces das operações RPC.
- E. Cria uma thread para tratar o pedido.
- F. Identifica qual o procedimento que está a ser chamado e chama o stub respetivo.

F

- 3) Considere que existem duas contas de utilizador, joana e maria, com saldo inicial de 60 e 30 pontos, respetivamente. Para terminar a utilização da bicicleta, o cliente chama: RETURN\_BIKE("joana", "LX35") que vai decrementar 20 pontos no saldo do servidor.
	- a) [1,0v] Qual é o saldo final de pontos no servidor, nas seguintes situações? Analise a situação em cada linha partindo do estado inicial.

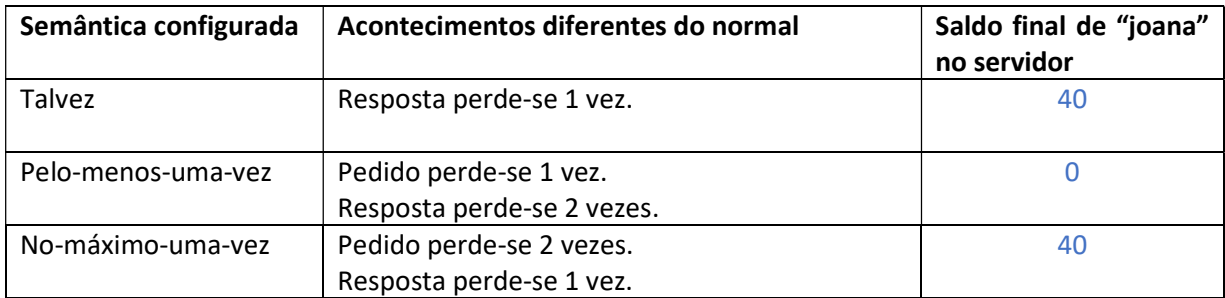

b) [1,0v] Considera a operação RETURN\_BIKE idempotente? Justifique.

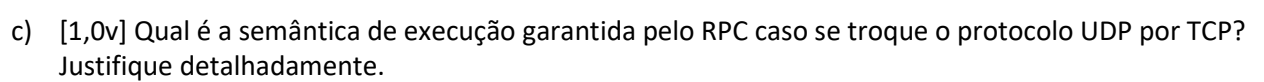

## Grupo II – RMI [7 valores]

Considere o seguinte definição de um programa remoto:

```
import java.rmi*; 
public interface Account extends Remote { 
     float debit(float amount) throws RemoteException, InsufficientFundsException; 
     float credit(float amount) throws RemoteException; 
} 
public interface AccountList extends Remote { 
     Account getAccount(int id) throws RemoteException; 
}
```
- 1) A definição da interface herda da classe Remote. Indique se concorda ou discorda das seguintes afirmações e justifique.
	- a. [0,6v] "Esta interface só pode ser usada por clientes em máquina remotas. Não pode ser invocada localmente".

```
b. [0,6v] "A única notação que é necessário para um método ser invocável remotamente é a sua 
   interface herdar de Remote".
```
Considere agora o programa de um cliente remoto que invoca objectos definidos de acordo com a interface anterior.

```
import java.rmi*; 
import java.rmi.server.*; 
public class AccountListClient { 
1 public static void main(String args[]){ 
2 AccountList acList = null;
3 try { 
4 acList = (AccountList) Naming.lookup("//bank.com:1099/AccountList"); 
5 Account a = acList.getAccount(2); 
6 a.debit(1000); 
7 } catch(Exception e) { System.out.println(e.getMessage()); }
```
Considere o cliente e em particular a tabela de referências remotas e as classes carregadas.

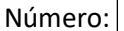

2) Considere a linha número 4.

a. [0,4v] Descreva a operação executada nessa linha.

b. [0,6v] Que modificação se efectua na tabela de referências remotas do cliente? Justifique.

3) Considere a linha número 5.

a. [0,4v] Em que classe é invocado o método getAccount no cliente?

O método getAccount é invocado na proxy da classe AccountList.

b. [0,4v] Em que classe é realmente executado e em que máquina se executa essa classe?

- 4) [0,5v] Considere a linha número 6. O que acontece se a rede não estiver a funcionar corretamente no momento da invocação? Tenha em conta as características da comunicação com RMI que usa TCP.
- 5) Considerando o nome "//bank.com:1099/AccountList" usado na linha número 4. a. [0,6v] Que programa está à escuta no porto 1099? Qual é a sua função?

RMI Registry. Permite o registo e pesquisa de objetos remotos associados a nomes.

- b. [0,8v] O nome é puro? Justifique.
- c. [1,0v] Indique pelo menos 3 autoridades associadas a este nome. Para cada autoridade, indique a componente do nome gerida por essa autoridade.

Dentro do nome DNS, existem as autoridades dos servidores de nomes.

O sistema operativo gere os portos, incluindo o 1099 associado ao processo do RMI Registry.

O restante, nome do objeto RMI, a autoridade é o RMI Registry.

- 6) O mecanismo de Java RMI tem inerentemente um recuperador de memória (GC Garbage Collector). Por omissão este recuperador usa contagem de referências.
	- a. [0,4v] Na linha 4 o que deve a máquina do cliente indicar ao GC local do servidor para garantir o correcto funcionamento deste?
	- b. [0,7v] Comparando contagem de referências com leases, qual dos dois processos de recuperação é mais vantajoso caso a rede tenha falhas ocasionais? Justifique.

## Grupo III – gRPC [6 valores]

- 1) Considere a arquitetura do gRPC estudado nas aulas.
	- a) [1,0v] Assinale com X qual o código que desempenha a tarefa indicada em cada linha da seguinte tabela. Apenas deve indicar um X por linha.

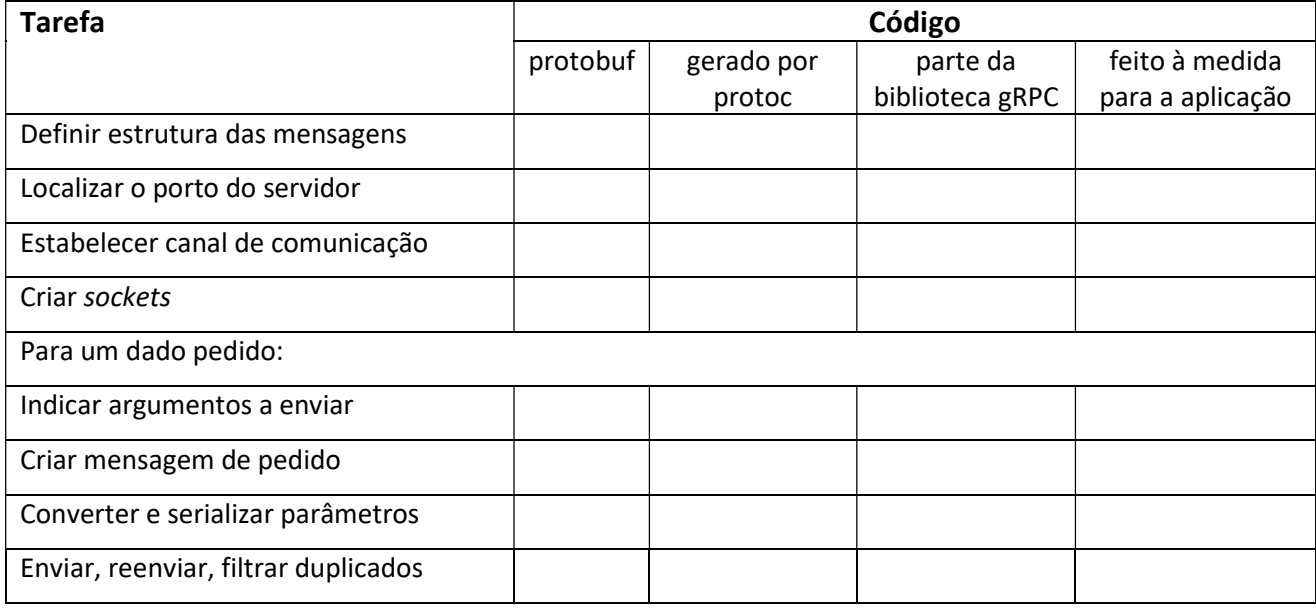

- b) [EM 0,6v] O protocolo de comunicação usado por omissão no gRPC é:
- A. SMTP
- B. FTP
- C. HTTP 1.1
- D. HTTP/2
- D
- 2) Considere a seguinte definição na linguagem protobuf (Protocol Buffers) usada no gRPC do jogo do galo (Tic-Tac-Toe):

```
 message GetBoardRequest { } 
 message GetBoardResponse { string board = 1; } 
 message PlayRequest { 
  uint32 row = 1;
   uint32 column = 2; 
  uint32 player = 3;
 } 
 message PlayResponse { 
   enum PlayResult { 
    UNKNOWN = \theta;
     OUT_OF_BOUNDS = 1; 
     SQUARE_TAKEN = 2; 
    WRONG TURN = 3;
     GAME_FINISHED = 4; 
    SUCCESS = 5;
   }; 
  PlayResult result = 1;
 }
```

```
 message CheckWinnerRequest { } 
  message CheckWinnerResponse { sint32 result = 1; } 
  service TTT { 
    rpc GetBoard(GetBoardRequest) returns (GetBoardResponse); 
    rpc Play(PlayRequest) returns (PlayResponse); 
    rpc CheckWinner(CheckWinnerRequest) returns (CheckWinnerResponse); 
 }
```
- a. [1,0v] O que indica a notação "= número;" usada no protobuf?
- b. [1,2v] Que informação é devolvida pelo servidor numa resposta à operação Play quando a jogada teve sucesso. Desenhe um diagrama com a estrutura da mensagem de resposta e indique a dimensão aproximada de cada campo em octetos. Se necessário, considere que um caracter ocupa 1 octeto.

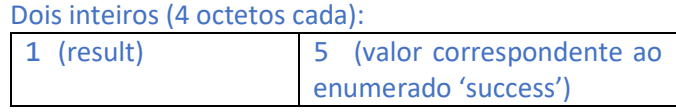

- c. [1,0v] Considera o protocolo de apresentação de dados usada pelo gRPC explícito ou implícito? Justifique.
- d. [1,2v] Escreva pseudo-código Java de um programa cliente que use a biblioteca gRPC para se ligar ao servidor recebido nos argumentos, faça uma jogada na linha 1, coluna 2 do tabuleiro em nome do jogador 0, e que depois obtenha o tabuleiro de jogo e imprima o novo tabuleiro na consola.

```
public static void main(String[] args) throws Exception { 
    final String hostPort = args[0] + ":" + args[1]; Channel channel = null; 
     { 
         channel = ChannelBuilder.forTarget(hostPort).build(); 
         TTTStub stub = new BlockingStub(channel); 
        PlayRequest playReq = PlayRequestBuilder.newBuilder().setRow(1).setCol(2).
             setPlayer(0).build(); 
         PlayResponse playRes = stub.play(playReq); 
        GetBoardRequest boardReq = GetBoardRequestBuilder().newBuilder().build();
         GetBoardResponse boardRes = stub.getBoard(boardReq); 
         System.out.println(boardRes.getBoard()); 
     } finally { 
         if (channel != null) 
             channel.close(); 
     } 
}
```